# **Federal NOTAM System (FNS) SysLink 1.0 BETA**

**Guide for Implementing Vertical Structure Lights Out (Off-Airport) Scenario (1005) over a Web Service Interface** 

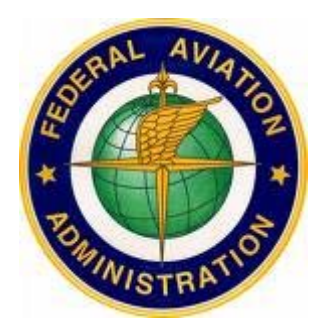

Prepared by: Systems Operations - Aeronautical Information Management Group Federal Aviation Administration

# **Revision History**

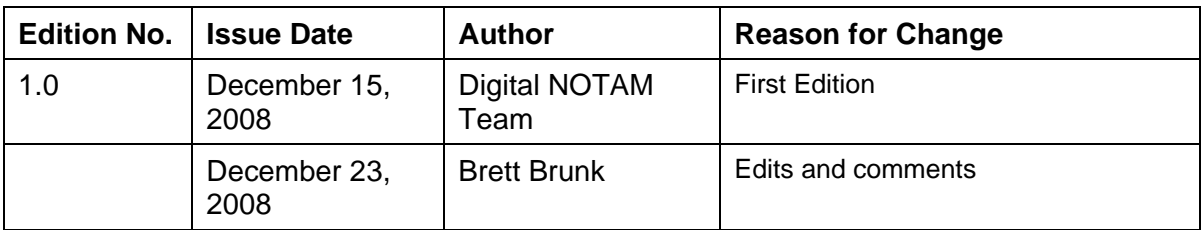

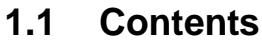

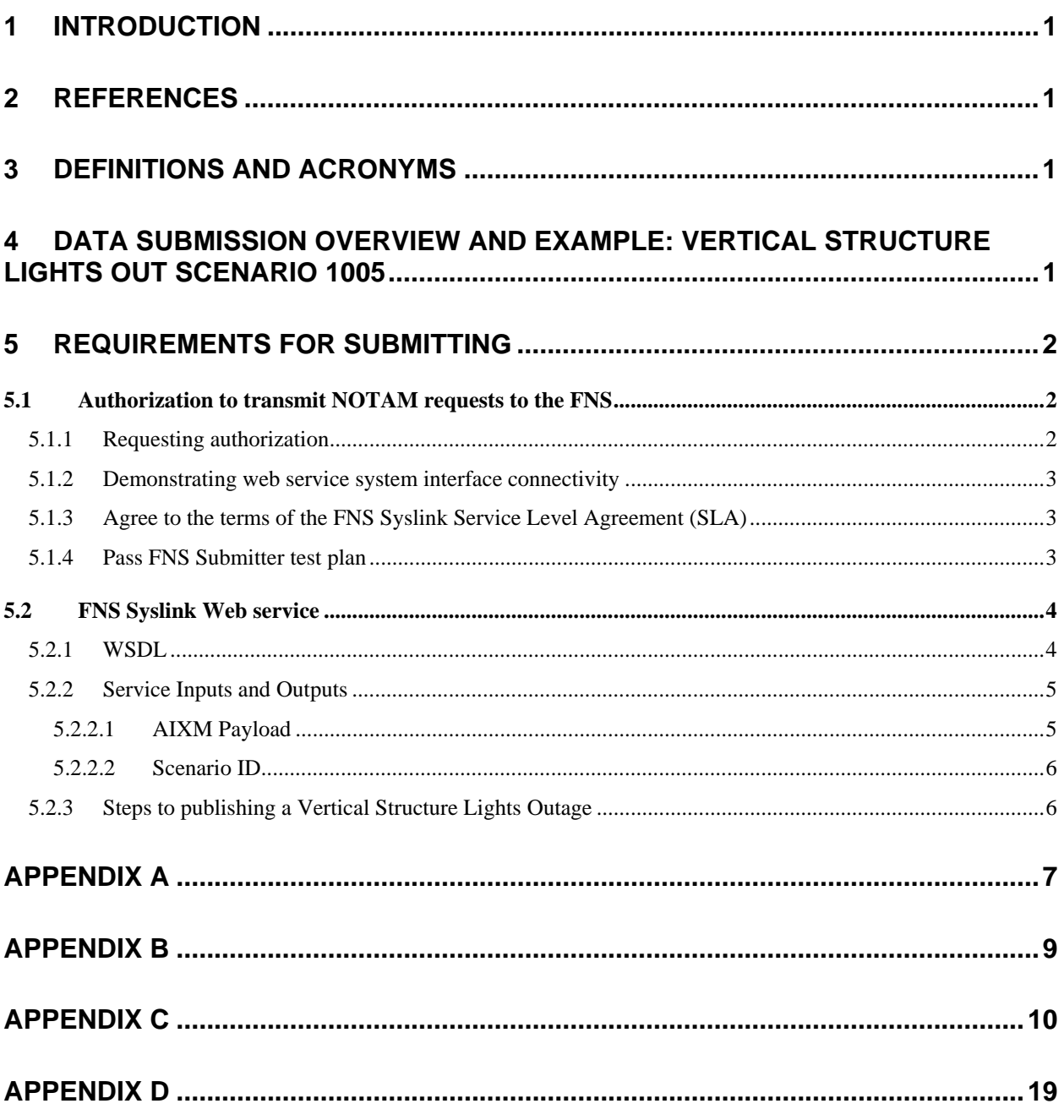

 $\bar{a}$ 

# **1 Introduction**

Accurate, timely distribution of aeronautical information is critical to the safety and efficiency of the National Airspace System (NAS). The Federal NOTAM System (FNS) is a component of the NAS, and a centrepiece of the FAA's AIM Modernization plan. In order to accomplish this modernization the FAA has reached out to stakeholders from different industries to create a modern digital NOTAM system designed to meet current and future customer needs. To partner with organizations with a significant investment in software infrastructure, the FAA has created a web services-based system-to-system interface that allows software developers to create tools to submit NOTAMs directly from their software system into the Federal NOTAM System by way of FNS Syslink.

FNS Syslink is a SOAP standards-compliant web service intended for external systems to submit request for NOTAM to the United States FNS. While this service accepts various NOTAM scenarios, this document focuses on creating NOTAMS when lights are out on a vertical structure (i.e., obstruction or obstacle) off airport property.

The purpose of this document is to describe the FNS Syslink interface and provide the procedure for accessing this service.

# **2 References**

1. 7930.2M Notices to Airmen http://www.faa.gov/regulations\_policies/orders\_notices/air\_traffic\_orders/

# **3 Definitions and Acronyms**

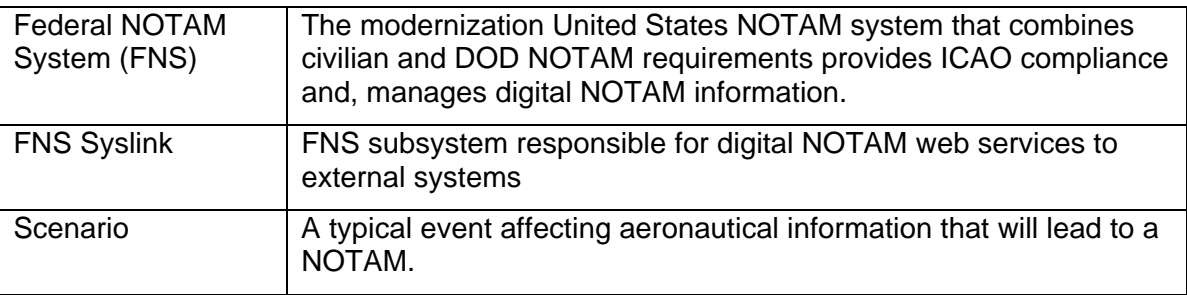

# **4 Data Submission Overview and Example: Vertical Structure Lights Out Scenario 1005**

Submitting data to FNS Syslink consists of:

- Authenticating the submitter
- Identifying the vertical structure (obstruction)
- Providing the status of that vertical structure light and time period of the temporary change.

Submitter authentication requires a valid user name and password. The details of obtaining this are discussed in section 5 below.

The vertical structure can be identified using either the aeronautical study number (ASN) from the FAA's Obstruction Evaluation/Airspace Analysis (OE/AAA) system or, where available, the FCC's antenna registration system number (ASR).

The status is set to UNSERVICEABLE and the duration of the lighting status indicated using start and end times for the light outage event.

An example of the data required for submission is provided below:

- OE/AAA's ASN number: **1998-AGL-2099-OE** OR FCC ASR number: **1041932**
- Status = UNSERVICEABLE
- $\bullet$  Start = November 13, 2008 at 0930 UTC
- $\bullet$  End = November 15, 2008 at 0930 UTC

On successful submission of the NOTAM request, FNS Syslink will respond with the NOTAM number and the text of the NOTAM that will be published by the FNS. An example is shown below.

### **!ORD 0201/08 ORD OBST TOWER 3080 (1310 AGL) 5 SW LGTS OTS (ASR 1041932) WEF 0811130930-0811150930**

The FNS system contains a repository of baseline information about registered vertical structures with latitude and longitude. The baseline information is used to calculate the nearest airport and report the vertical structure height.

Publication of the NOTAM can be verified by reviewing FAA NOTAM web sites such as FAA's Pilotweb web site (https://pilotweb.nas.faa.gov) and also the new NOTAM Search demonstration web site (http://notams.aim.faa.gov).

# **5 Requirements for Submitting**

# **5.1 Authorization to transmit NOTAM requests to the FNS**

Only authorized users can use the FNS Syslink to submit NOTAM requests. Authorized users must meet the following conditions:

- Be the owner, operator or have delegated authority for reporting Vertical Structure Lights status information to the FAA
- Demonstrate web service system interface connectivity
- Agree to the terms of the FNS Syslink Service Level Agreement with the FAA Aeronautical Information Management (AIM) group
- Pass FNS Syslink submitter test plan

### **5.1.1 Requesting authorization**

Authorization requests must be provided via email to brett.brunk@faa.gov. Provide the following information:

- Company name
- Company address
- Point of Contact name
- Point of Contact address
- Point of Contact email
- Point of Contact phone(s)
- Attach an Excel or Excel-compatible spreadsheet containing a listing of all obstacles for which the company has authority. Include:
	- o Obstacle ASR number if available
	- o Obstacle ASN number if available
	- o Obstacle latitude, longitude
	- o Obstacle height above ground level
	- o Obstacle height above mean-sea level

### **5.1.2 Demonstrating web service system interface connectivity**

FNS Syslink uses SOAP 2.0 complaint web services.

Appendix B and D describes the web service interface and payload requirements.

For testing and development of the web service client please use the following WSDL & services. We provide both an unsecure and SSL secured version for testing and development. The production service will be available only in SSL encrypted versions.

Demo Unsecure:

http://notamdemo.aim.nas.faa.gov/dnsyslink/services/dnotam?wsdl

Demo Secure (SSL):

https://notamdemo.aim.nas.faa.gov/dnsyslink/services/dnotam?wsdl

Production (SSL):

Will be provided after successfully completion of testing.

### **5.1.3 Agree to the terms of the FNS Syslink Service Level Agreement (SLA)**

The standard SLA for FNS Syslink can be found at: (TBD).

The submitter must agree to the terms of the SLA and email a signed copy of the agreement to brett.brunk@faa.gov.

Contact brett.brunk@faa.gov regarding the terms and conditions of the SLA.

### **5.1.4 Pass FNS Submitter test plan**

Access to FNS Syslink will be provided after the submitter demonstrates:

- Connectivity to the Demo-Secure system
- Error free parallel submission processes of at least 10 successive NOTAMs.
	- o Submission of NOTAMs using standard procedures (submission to Flight Services)
	- o Parallel submission to the Demo-Secure system

The FAA reserves the right to terminate access to FNS Syslink if submitter does not comply with the terms of the SLA.

# **5.2 FNS Syslink Web Service**

This section summarizes the FNS Syslink web service. Because this is a demonstration system, the web service interface is subject to change.

## **5.2.1 WSDL**

The FNS Syslink web service is described in the Web Services Description Language (WSDL) file located at: http://notamdemo.aim.nas.faa.gov/dnsyslink/services/dnotam?wsdl

See Appendix B for an example of the WSDL.

The table below summarizes the FNS Syslink operations, input requirements and output requirements:

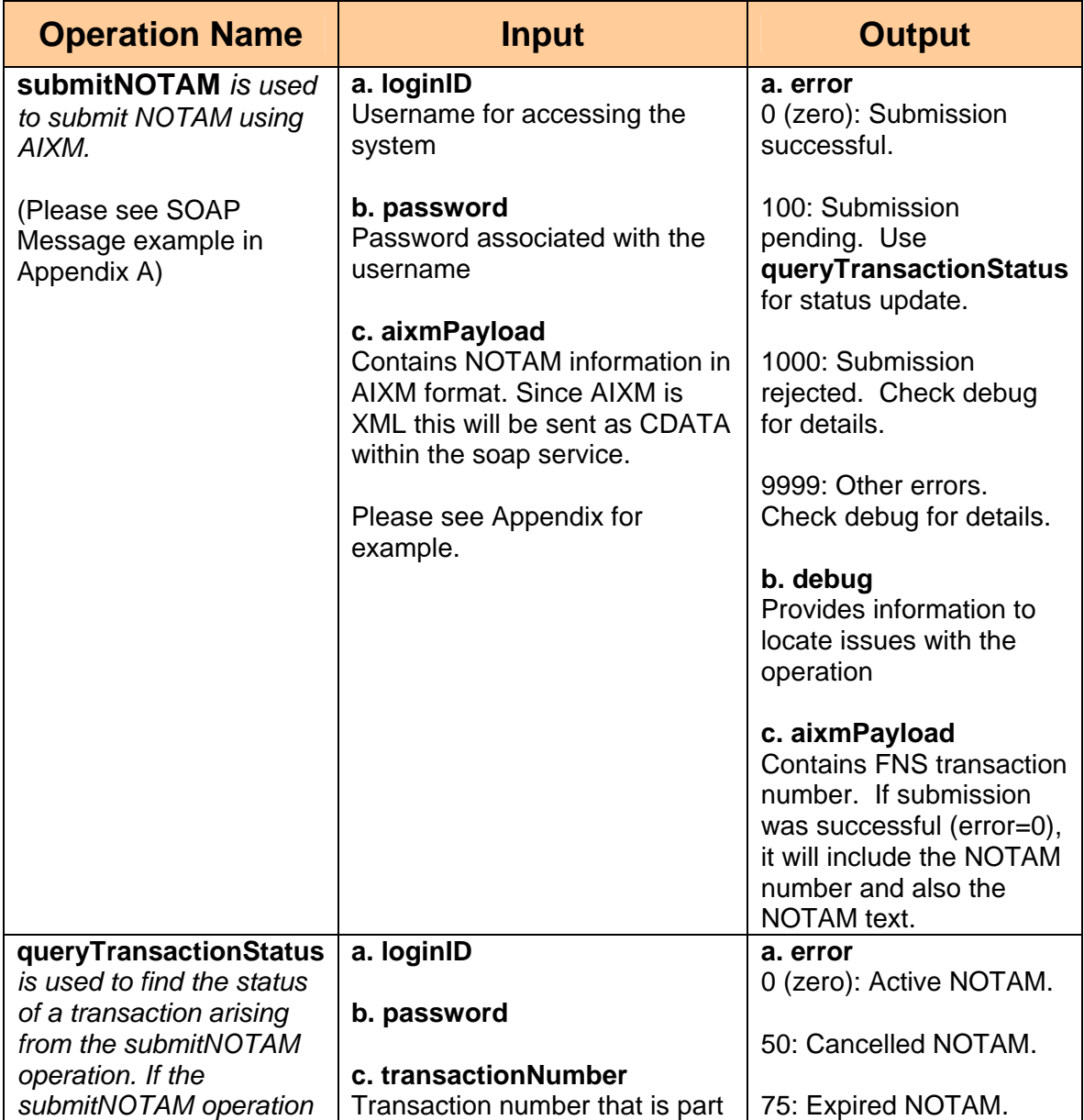

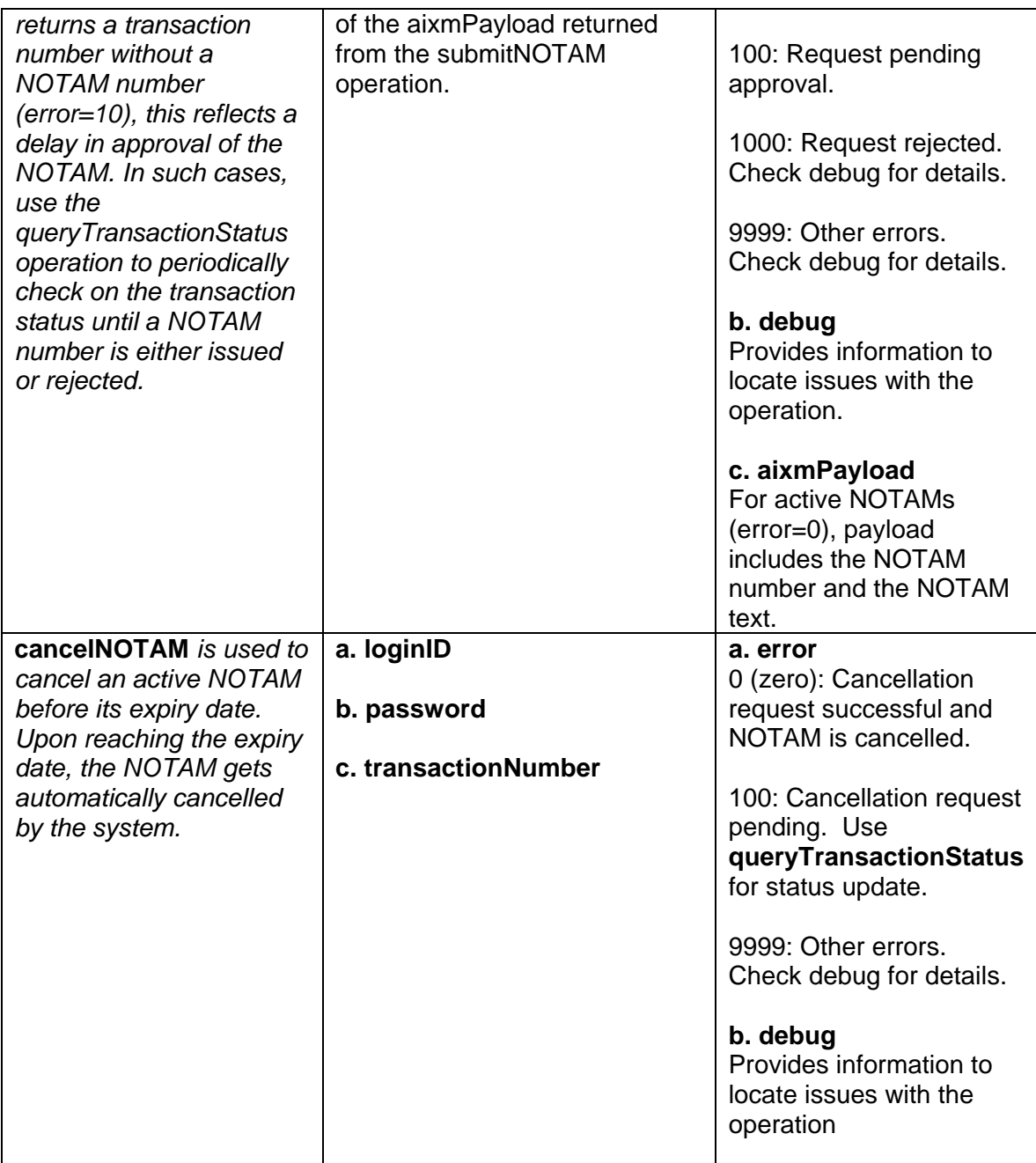

# **5.2.2 Service Inputs and Outputs**

### **5.2.2.1 AIXM Payload**

The Aeronautical Information Exchange Model (AIXM) is the accepted format for exchanging information with the Federal NOTAM system. The application schema used by FNS Syslink is available online at:

http://notamdemo.aim.nas.faa.gov/AIXM50/DN002/Event\_Features.xsd

All submission should conform to this schema. More information on AIXM can be obtained at the AIXM web site (http://www.aixm.aero). See Appendix D for Tower Light Outage AIXM payload example.

### **5.2.2.2 Scenario ID**

A number that identifies the NOTAM type should accompany all submission requests to the Federal NOTAM system. For vertical structure light outage submission, this should be **1005**.

A listing of all Scenario IDs can be found in Appendix C.

## **5.2.3 Steps to publishing a Vertical Structure Lights Outage off Airport**

- 1. Valid username and password for accessing FNS SysLink.
- 2. FNS Syslink can be used to create NOTAMs on structures that have either the OE/AAA's ASN or FCC's ASR number. This number should be used to identify the tower.
- 3. Set the status to UNSERVICEABLE for the identified tower.
- 4. Finally, the duration for which the lights will be out should be provided. Please note that the current FAA policy requires that NOTAMs in this class should not be open for more than 15 days from the time the NOTAM is issued.
- 5. The Federal NOTAM system processes the request, validates the data, and verifies that this NOTAM can be issued. If the submitted request is valid then the submitter is provided with a valid NOTAM number and the NOTAM text. The other possible workflow status is described in detail in the table above.
- 6. Publication of the NOTAM can be verified by reviewing FAA NOTAM web sites such as FAA's Pilotweb web site (https://pilotweb.nas.faa.gov) and also the new NOTAM Search demonstration web site (http://notams.aim.faa.gov).

FNS SysLink - DRAFT

# **Appendix A**

Example SOAP Message for NOTAM submission for Tower Lights Outage

```
*****Please pay attention to the items marked RED*****
<soap:Envelope xmlns:soap="http://www.w3.org/2003/05/soap-envelope" 
xmlns:aix="http://FNS.aim.faa.gov/aixm50/">
  <soap:Header/> 
  <soap:Body> 
    <aix:submitNOTAMRequest> 
      <aix:login>
       <aix:loginID>john.doe@abc.com</aix:loginID>
        <aix:password>password</aix:password>
      </aix:login>
     <aix:payload>
        <aix:aixmPayload><![CDATA[<?xml version="1.0" encoding="UTF-8"?> 
<!--Sample XML file generated by XMLSpy v2008 rel. 2 (http://www.altova.com)--> 
<event:Event gml:id="ID_1" 
xsi:schemaLocation="http://www.aixm.aero/schema/5.0/event/0.1 Event_Features.xsd"
xmlns:aixm="http://www.aixm.aero/schema/5.0" 
xmlns:event="http://www.aixm.aero/schema/5.0/event/0.1" 
xmlns:gml="http://www.opengis.net/gml/3.2" xmlns:xlink="http://www.w3.org/1999/xlink"
xmlns:xsi="http://www.w3.org/2001/XMLSchema-instance"> 
            <event:hasMember> 
             <aixm:VerticalStructureLighting gml:id="A001"> 
                        <aixm:timeSlice>
                                    <aixm:VerticalStructureLightingTimeSlice 
gml:id="A002">
                                                <gml:validTime></gml:validTime> 
             <aixm:interpretation>PERMDELTA</aixm:interpretation> 
             <aixm:status>UNSERVICEABLE</aixm:status> 
                                                <aixm:litStructure 
xlink:href="http://FNS.aim.faa.gov/featurekey#xpointer=1996-AGL-232-
OE"></aixm:litStructure>
                                    </aixm:VerticalStructureLightingTimeSlice> 
                        </aixm:timeSlice> 
             </aixm:VerticalStructureLighting>
             </event:hasMember> 
             <event:scenarioID>1005</event:scenarioID> 
             <event:startDateTime>2008-11-13T09:30:00.0Z</event:startDateTime> 
             <event:endDateTime>2008-11-15T09:30:00.0Z</event:endDateTime> 
</event:Event> 
]]></aix:aixmPayload> 
      </aix:payload> 
    </aix:submitNOTAMRequest> 
  </soap:Body> 
</soap:Envelope>
```
FNS SysLink - DRAFT

# **Appendix B**

WSDL

**\*\*\*\*\*For the latest version of the WSDL please get the WSDL from the online service listed earlier\*\*\*\*\*** 

#### $\langle$ ?xml version="1.0"?>

<wsdl:definitions xmlns:http="http://schemas.xmlsoap.org/wsdl/http/" xmlns:mime="http://schemas.xmlsoap.org/wsdl/mime/" xmlns:ns="http://ws.agis.faa.gov" xmlns:soap="http://schemas.xmlsoap.org/wsdl/soap/" xmlns:soap12="http://schemas.xmlsoap.org/wsdl/soap12/" xmlns:soapenc="http://schemas.xmlsoap.org/soap/encoding/" xmlns:tns="http://dnotam.aim.faa.gov/aixm50/" xmlns:wsdl="http://schemas.xmlsoap.org/wsdl/" xmlns:xs="http://www.w3.org/2001/XMLSchema" targetNamespace="http://dnotam.aim.faa.gov/aixm50/"> <wsdl:types>

### <xs:schema elementFormDefault="qualified"

```
targetNamespace="http://dnotam.aim.faa.gov/aixm50/"
xmlns:http="http://schemas.xmlsoap.org/wsdl/http/"
xmlns:mime="http://schemas.xmlsoap.org/wsdl/mime/"
xmlns:ns="http://ws.agis.faa.gov" xmlns:soap="http://schemas.xmlsoap.org/wsdl/soap/"
xmlns:soap12="http://schemas.xmlsoap.org/wsdl/soap12/"
xmlns:soapenc="http://schemas.xmlsoap.org/soap/encoding/"
xmlns:tns="http://dnotam.aim.faa.gov/aixm50/"
xmlns:wsdl="http://schemas.xmlsoap.org/wsdl/"
xmlns:xs="http://www.w3.org/2001/XMLSchema">
```
### <xs:complexType name="loginType">

<xs:sequence>

<xs:element name="loginID"

type="xs:string"/>

#### <xs:element

name="password" type="xs:string"/>

 $\langle x \rangle$ xs:sequence

 $\langle x$ s:complexType $\rangle$  <xs:complexType name="responseType"> <xs:sequence>

<xs:element name="error"

type="xs:string"/>

```
 <xs:element name="debug"/>
```
 $\langle x \rangle$ xs:sequence

 </xs:complexType> <xs:element name="submitNOTAMResponse"> <xs:complexType> <xs:sequence>

 <xs:element name="error" type="tns:responseType"/> <xs:element name="payload" type="tns:aixmType"/>  $\langle x \rangle$ xs:sequence </xs:complexType> </xs:element> <xs:complexType name="aixmType"> <xs:sequence> <xs:element name="aixmPayload" type="xs:string"/> </xs:sequence>  $\langle x$ s:complexType $\rangle$  <xs:complexType name="queryNOTAMRequestType"> <xs:sequence> <xs:element name="notamID" type="xs:string"/> <xs:element name="accountability" type="xs:string"/>  $\langle x \rangle$ xs:sequence </xs:complexType> <xs:element name="submitNOTAMRequest"> <xs:complexType> <xs:sequence> <xs:element name="login" type="tns:loginType"/> <xs:element name="payload" type="tns:aixmType"/>  $\langle x \rangle$ xs:sequence </xs:complexType> </xs:element> <xs:element name="queryNOTAMResponse"> <xs:complexType> <xs:sequence> <xs:element name="error" type="tns:responseType"/> <xs:element name="payload" type="tns:aixmType"/> </xs:sequence> </xs:complexType> </xs:element> <xs:element name="queryNOTAMRequest">

 <xs:element name="login" type="tns:loginType"/> <xs:element name="notamID" type="tns:notamIDType"/> </xs:sequence> </xs:complexType> </xs:element> <xs:element name="queryTransactionStatusResponse"> <xs:complexType> <xs:sequence> <xs:element name="error" type="tns:responseType"/> <xs:element name="payload" type="tns:aixmType"/> </xs:sequence> </xs:complexType> </xs:element> <xs:element name="queryTransactionStatusRequest"> <xs:complexType> <xs:sequence> <xs:element name="login" type="tns:loginType"/> <xs:element name="transactionID" type="xs:string"/> </xs:sequence> </xs:complexType> </xs:element> <xs:element name="cancelNOTAMResponse"> <xs:complexType> <xs:sequence> <xs:element name="error" type="tns:responseType"/>  $\langle x \rangle$ s: sequence </xs:complexType> </xs:element> <xs:complexType name="notamIDType"> <xs:sequence> <xs:element name="notamNumber" type="xs:string"/> <xs:element name="accountability" type="xs:string"/> </xs:sequence> </xs:complexType> <xs:element name="cancelNOTAMRequest">

<xs:complexType>

<xs:sequence>

<xs:element

```
name="login" type="tns:loginType"/>
```
<xs:element

name="notamID" type="tns:notamIDType"/>

</xs:sequence>

</xs:complexType>

```
 </xs:element>
```
 </xs:schema> </wsdl:types> <wsdl:message name="queryNOTAMRequest"> <wsdl:part name="parameter" element="tns:queryNOTAMRequest"> </wsdl:part> </wsdl:message> <wsdl:message name="cancelNOTAMResponse"> <wsdl:part name="parameter" element="tns:cancelNOTAMResponse"> </wsdl:part> </wsdl:message> <wsdl:message name="createNOTAM"> <wsdl:part name="parameters" element="tns:submitNOTAMRequest"> </wsdl:part> </wsdl:message> <wsdl:message name="cancelNOTAMRequest"> <wsdl:part name="parameter" element="tns:cancelNOTAMRequest"> </wsdl:part> </wsdl:message> <wsdl:message name="queryTransactionStatusRequest"> <wsdl:part name="parameter" element="tns:queryTransactionStatusRequest"> </wsdl:part> </wsdl:message> <wsdl:message name="createNOTAMResponse"> <wsdl:part name="parameters" element="tns:submitNOTAMResponse"> </wsdl:part> </wsdl:message> <wsdl:message name="queryTransactionStatusResponse"> <wsdl:part name="parameter" element="tns:queryTransactionStatusResponse"> </wsdl:part> </wsdl:message>

```
 <wsdl:message name="queryNOTAMResponse"> 
                       <wsdl:part name="parameter" 
element="tns:queryNOTAMResponse"> 
   </wsdl:part> 
            </wsdl:message> 
            <wsdl:portType name="DNOTAM"> 
                       <wsdl:operation name="submitNOTAM"> 
                                 <wsdl:documentation>this is used to submit new 
NOTAMS into the digital NOTAM system. The Payload will carry an AIXM message as 
a CDATA element</wsdl:documentation> 
                                  <wsdl:input name="createNOTAMRequest" 
message="tns:createNOTAM"> 
   </wsdl:input> 
                                  <wsdl:output name="createNOTAMResponse" 
message="tns:createNOTAMResponse"> 
   </wsdl:output> 
                       </wsdl:operation> 
                       <wsdl:operation name="queryTransactionStatus"> 
                                  <wsdl:input 
message="tns:queryTransactionStatusRequest"> 
   </wsdl:input> 
                                  <wsdl:output 
message="tns:queryTransactionStatusResponse"> 
   </wsdl:output> 
                       </wsdl:operation> 
                       <wsdl:operation name="queryNOTAM"> 
                                  <wsdl:input message="tns:queryNOTAMRequest"> 
   </wsdl:input> 
                                  <wsdl:output 
message="tns:queryNOTAMResponse"> 
   </wsdl:output> 
                       </wsdl:operation> 
                       <wsdl:operation name="cancelNOTAM"> 
                                  <wsdl:input message="tns:cancelNOTAMRequest"> 
   </wsdl:input> 
                                  <wsdl:output 
message="tns:cancelNOTAMResponse"> 
   </wsdl:output> 
                       </wsdl:operation> 
            </wsdl:portType> 
           <wsdl:binding name="DNOTAM" type="tns:DNOTAM"> 
                       <soap12:binding style="document" 
transport="http://schemas.xmlsoap.org/soap/http"/> 
                       <wsdl:operation name="submitNOTAM">
```

```
 <soap12:operation soapAction="submitNOTAM" 
soapActionRequired="true" style="document"/> 
                                  <wsdl:input name="createNOTAMRequest"> 
                                              <soap12:body use="literal"/> 
                                  </wsdl:input> 
                                  <wsdl:output name="createNOTAMResponse"> 
                                              <soap12:body use="literal"/> 
                                  </wsdl:output> 
                       </wsdl:operation> 
                       <wsdl:operation name="queryTransactionStatus"> 
                                  <soap12:operation 
soapAction="queryTransactionStatus" soapActionRequired="true" style="document"/> 
                                  <wsdl:input 
name="queryTransactionStatusRequest"> 
                                              <soap12:body use="literal"/> 
                                  </wsdl:input> 
                                  <wsdl:output 
name="queryTransactionStatusResponse"> 
                                             <soap12:body use="literal"/> 
                                  </wsdl:output> 
                       </wsdl:operation> 
                       <wsdl:operation name="queryNOTAM"> 
                                  <soap12:operation soapAction="queryNOTAM" 
soapActionRequired="true" style="document"/> 
                                  <wsdl:input name="queryNOTAMRequest"> 
                                              <soap12:body use="literal"/> 
                                  </wsdl:input> 
                                  <wsdl:output name="queryNOTAMResponse"> 
                                              <soap12:body use="literal"/> 
                                  </wsdl:output> 
                       </wsdl:operation> 
                       <wsdl:operation name="cancelNOTAM"> 
                                  <soap12:operation soapAction="cancelNOTAM" 
soapActionRequired="true" style="document"/> 
                                  <wsdl:input name="cancelNOTAMRequest"> 
                                              <soap12:body use="literal"/> 
                                  </wsdl:input> 
                                  <wsdl:output name="cancelNOTAMResponse"> 
                                              <soap12:body use="literal"/> 
                                  </wsdl:output> 
                       </wsdl:operation> 
            </wsdl:binding> 
            <wsdl:service name="DNOTAM"> 
                       <wsdl:port name="DNOTAMDEMO" 
binding="tns:DNOTAM">
```
 <soap12:address location="http://notamdemo.aim.nas.faa.gov/dnsyslink/services/dnotam"/> </wsdl:port> <wsdl:port name="DNOTAMLOCAL" binding="tns:DNOTAM"> <soap12:address location="http://localhost:8080/dnsyslink/"/> </wsdl:port> </wsdl:service> </wsdl:definitions>

# **Appendix C**

Scenario Directory

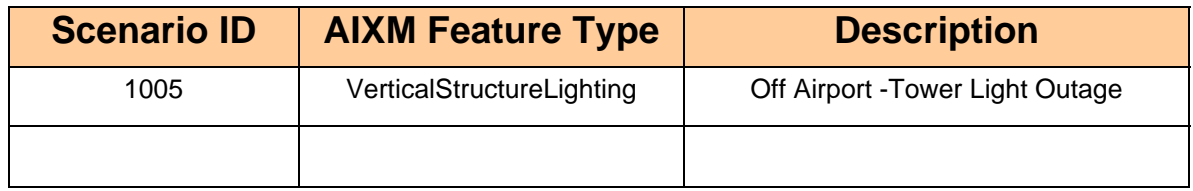

# **Appendix D**

AIXM Payload

### **\*\*\*\*\*Scenario 1005 AIXM payload for submitNOTAM\*\*\*\*\***

<?xml version="1.0" encoding="UTF-8"?>

<event:Event gml:id="ID\_1"

xsi:schemaLocation="http://www.aixm.aero/schema/5.0/event/0.1 Event\_Features.xsd" xmlns:aixm="http://www.aixm.aero/schema/5.0" xmlns:event="http://www.aixm.aero/schema/5.0/event/0.1" xmlns:gml="http://www.opengis.net/gml/3.2" xmlns:xlink="http://www.w3.org/1999/xlink" xmlns:xsi="http://www.w3.org/2001/XMLSchema-instance">

<event:hasMember> <aixm:VerticalStructureLighting gml:id="A001">

<aixm:timeSlice>

<aixm:VerticalStructureLightingTimeSlice gml:id="A002">

<gml:validTime></gml:validTime>

<aixm:interpretation>TEMPDELTA</aixm:interpretation>

<aixm:status>**UNSERVICEABLE**</aixm:status>

<aixm:litStructure xlink:href= »http://fns.aim.faa.gov/featurekey=**1996-AGL-232- OE** »></aixm:litStructure>

</aixm:VerticalStructureLightingTimeSlice>

</aixm:timeSlice>

</aixm:VerticalStructureLighting> </event:hasMember> <event:scenarioID>**1005**</event:scenarioID> <event:startDateTime>**2008-11-13T09:30:00.0Z**</event:startDateTime> <event:endDateTime>**2008-11-15T09:30:00.0Z**</event:endDateTime>

</event:Event>